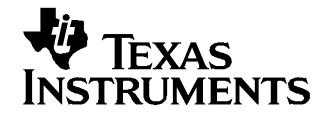

# **Efficient Multiplication and Division Using MSP430**

Kripasagar Venkat................................................................................................................. MSP430

## **ABSTRACT**

Multiplication and division in the absence of <sup>a</sup> hardware multiplier require many instruction cycles, especially in C. This report discusses <sup>a</sup> method that does not need <sup>a</sup> hardware multiplier and can perform multiplication and division with only shift and add instructions. The method described in this application report is based on Horner's method. The MSP430 microcontroller CPU can perform <sup>a</sup> register shift or add in one instruction cycle. This allows fast execution of multiplications and divisions using Horner's method. This method not only produces accurate results but also provides <sup>a</sup> very good dynamic range as it does not totally depend on finite word length effects like some of the conventional methods. Also discussed is the Canonical Signed Digit (CSD) representation of numbers which further reduces the computational load when used with this method for multiplication and division. Note that Horner's method requires the multiplier or the divisor to be known in advance to function.

#### **1 Introduction**

Numbers can be broadly classified as fixed point and floating point. The fixed-point number representation is limited to positive and negative integers, whereas the floating-point number representation can accommodate fractions as well. Microcontrollers are fixed-point machines and deal with only fixed-point arithmetic. Hence, alternate methods need to be devised to handle floating-point arithmetic. This also leads to <sup>a</sup> loss in precision due to finite word length effects. Most microcontrollers do not have <sup>a</sup> hardware multiplier and rely on algorithms based on repeated addition to perform multiplication and division operations. This consumes <sup>a</sup> lot of instruction cycles and also exhibits limited precision. The Horner's method discussed here is tailor-made for such machines without much loss in precision.

## **2 Horner's Method**

The Horner's method requires the multiplier or the divisor to be known in advance. This is not <sup>a</sup> serious limitation, since few applications perform multiplication or division of numbers that change at runtime. Once this is established, the multiplication or division can be performed efficiently with just shift and add operations. The operand is denoted by X, the multiplier by M, and the divisor by D.

## **2.1 Multiplication**

In explaining this method, first is considered the multiplication of two unsigned fractions.

#### **2.1.1 Example 1: Unsigned Multiplication of Two Fractions**

Let the number 0.12345 be multiplied by the constant 0.14325. The 12-bit binary representations of these numbers are:

 $X = 0.12345 = 0.000111111001<sub>b</sub>$  $M = 0.14325 = 0.001001001010<sub>b</sub>$ 

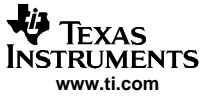

The conventional method to perform this multiplication is:

 $0.12345\times0.14325= (0.000111111001_\mathrm{b}) (2^{-3}+2^{-6}+2^{-9}+2^{-11})$  $= 0.000000111111_{b} +$  $0.000000000111<sub>b</sub> +$  $0.000000000001<sub>b</sub> +$  $0.00000000000$  $0.000001000111<sub>b</sub> = 0.017333984375$ 

The correct result of this multiplication is 0.0176842125, and the above method results in an absolute error of 0.000350228125, which is approximately 1.5 LSB. This error can be attributed to finite word length effects due to register width limitations. As the number of bits allocated for the fractions increase this error is reduced. The Horner's method aims to reduce this error while maintaining the same register widths.

The Horner's algorithm is based on the positions of the 1s in the multiplier and their distance to the immediate 1 to their left. This is done starting from the rightmost bit position and moving left until the last 1 before the binary point.

In the binary equivalent of the multiplier  $0.14325 = 0.001001001010<sub>b</sub>$ , starting from the right the first 1 occurs at bit position 2<sup>–11</sup>. The difference in position of this 1 to its immediate 1 to the left is two. Similarly the difference for the 1 in bit position  $2^{-9}$  is three and so on.

If the number to be multiplied is denoted as X, the design equations can be written as:

Step 1: Set the intermediate result equal to the operand X and start with the rightmost 1

 $X \times 2^{-2}$  +  $X^2 + X = X_1$  For the first iteration, the weight 2<sup>-2</sup> is applied to the intermediate result as the distance of the rightmost 1 (bit position  $2^{-11}$ ) in the multiplier to its next 1 (bit position 2<sup>–9</sup>) is two. The operand X is added to account the occurrence of the 1 at bit position 2<sup>–9</sup>. The result of this addition is now stored as the intermediate result after this step.

Step 2: Proceed to the next 1 in bit position  $2^{-9}$ 

 $X_1 \times 2^{-3}$  + X =  $X_2$  The weight  $2^{-3}$  is now applied to the intermediate result (updated in Step 1) since the distance of the 1 in bit position 2<sup>-9</sup> to its next 1 (bit position 2<sup>-6</sup>) is three. The operand is again added for the reason explained in Step 1.

Step 3: Proceed to the next 1 in bit position  $2^{-6}$ 

 $X_2 \times 2^{-3}$  + X =  $X_3$  The weight  $2^{-3}$  is applied to the intermediate result (updated in Step 2) and the operand added.

Step 4: Proceed to the last 1 in bit position  $2^{-3}$ 

Final result =  $\mathrm{X}_3 \times 2^{-3}$   $\,$  The factor  $2^{-3}$  is applied to the intermediate result (updated in Step 3), as it is the weight at the position of the leftmost 1. The operand is not added this time, since all the 1s have been taken into account.

This approach can be validated by back substituting the intermediate results.

Final result = 
$$
X_3 \times 2^{-3} = (X_2 \times 2^{-3} + X) \times 2^{-3} = [(X_1 \times 2^{-3} + X) \times 2^{-3} + X] \times 2^{-3}
$$

\n
$$
= \{ [(X_2 \times 2^{-2} + X) \times 2^{-3} + X] \times 2^{-3} + X \} \times 2^{-3}
$$
\n
$$
= X \times (2^{-11} + 2^{-9} + 2^{-6} + 2^{-3})
$$

This result matches with the multiplication discussed earlier. The algorithm with  $X = 0.000111111001<sub>b</sub>$ when implemented gives:

$$
X_1 = X \times 2^{-2} + X = 0.000001111110_b +
$$
  

$$
\underline{0.000111111001_b}
$$
  

$$
X_1 \rightarrow 0.001001110111_b
$$

Similarly,

$$
X_2 = X_1 \times 2^{-3} + X = 0.000001001110_b +
$$
  

$$
X_2 \rightarrow 0.0001001000111_b
$$
  

$$
X_2 \rightarrow 0.001001000111_b
$$

And,

$$
X_3 = X_2 \times 2^{-3} + X = 0.000001001000_b +
$$
  

$$
X_3 \rightarrow 0.0001001000001_b
$$
  

$$
X_3 \rightarrow 0.001001000001_b
$$

The final result is

Final result =  $\mathrm{X}_3 \times 2^{-3}$  = 0.000001001000 $_\mathrm{b}$  =0.017578125.

This has an absolute error of 0.0001060875 which is just 0.434534 LSB. Thus Horner's method gives <sup>a</sup> better result for the same width limitations. Also, the method described uses only shift and add operations. The procedure remains the same if the operand is <sup>a</sup> negative fraction. Numerical examples for various combinations of the operand (X) and multipliers (M) are given in Appendix A.

## **2.2 Division**

Now that Horner's method is shown to work for multiplication with good accuracy, it is easily extended to division. The fact that division by <sup>a</sup> number is <sup>a</sup> multiplication by its reciprocal is used to explain the approach. The examples shown in Appendix A indicate that Horner's method works flawlessly for all types of multipliers. Hence, only <sup>a</sup> single example is shown that implements division.

## **2.2.1 Example 2: Unsigned Division of an Integer by <sup>a</sup> Floating Point Number**

Consider the division of the number  $X = 441$  by the factor 41.8375.

 $X = 441 = 0110111001<sub>b</sub>$  $D = 41.8375 = 0101001.1101011_{b}$  $M = 1/41.8375 = 0.0239020018 = 0.0000011000011110<sub>b</sub>$  The design equations for this division are:

Step 1: Set the intermediate result equal to the operand X and start with the rightmost 1

 $X \times 2^{-1}$  +  $X^1 + X = X_1$  For the first iteration, the weight 2<sup>-1</sup> is applied to the intermediate result as the distance of the rightmost 1 (bit position  $2^{-15}$ ) in the multiplier to its next 1 (bit position  $2^{-14}$ ) is one. The operand X is added to account the occurrence of the 1 at bit position 2<sup>–14</sup>. The result of this addition is now stored as the intermediate result after this step.

Step 2: Proceed to the next 1 in bit position  $2^{-14}$ 

 $X_1 \times 2^{-1}$  + X =  $X_2$  The weight  $2^{-1}$  is now applied to the intermediate result (updated in Step 1) since the distance of the 1 in bit position  $2^{-14}$  to its next 1 is one. The operand is again added for the reason explained in Step 1.

Step 3: Proceed to the next 1 in bit position  $2^{-13}$ 

 $X_2 \times 2^{-1}$  + X =  $X_3$  The weight  $2^{-1}$  is applied to the intermediate result (updated in Step 2) and the operand added.

Step 4: Proceed to the next 1 in bit position  $2^{-12}$ 

 $X_3 \times 2^{-5}$  + X =  $X_4$  The weight 2<sup>-5</sup> is applied to the intermediate result (updated in Step 3) and the operand added.

Step 5: Proceed to the next 1 in bit position  $2^{-7}$ 

 $X_4 \times 2^{-1}$  + X =  $X_5$  The weight  $2^{-1}$  is applied to the intermediate result (updated in Step 4) and the operand added.

Step 6: Proceed to the last 1 in bit position  $2^{-6}$ 

Final result =  $X_5 \times 2^{-6}$ The factor 2<sup>-6</sup> is applied to the intermediate result (updated in Step 5) as it is the weight at the position of the leftmost 1. The operand is not added this time, since all the 1s have been taken into account.

The correct result for this division is 10.5407827, and the result obtained is 10 with the fractional part discarded with an error of 0.5407827, similar to the error in conventional methods.

All types of operands and multipliers shown in the previous section and Appendix A can be extended to the process of division to produce the desired results.

## **2.3 Canonical Signed Digit Representation (CSD)**

The efficiency of Horner's method can be further improved by using the Canonical Signed Digit (CSD) format to represent the multiplier or divisor. The CSD format aims to reduce the number of add operations during multiplication and division. The CSD format has <sup>a</sup> ternary set as opposed to <sup>a</sup> binary set in number representation. The symbols used in this format are  $\{0, 1, 1\}$ , with  $\overline{1}$  representing  $-1$ . The goal is to group consecutive 1s and change them to <sup>a</sup> ternary representation from binary representation. This is done starting from the rightmost 1 and proceeding left until the last 1. By doing so, the final CSD representation never has adjacent 1s or  $\overline{1}$ s. This representation is effective when there are many adjacent 1s in the binary representation.

Consider the 12-bit representation of  $0.12345 = 0.000111111001<sub>b</sub>$ .

The CSD format can be used here to group the consecutive 1s. Starting from the rightmost bit, the first 1 occurs at the position 2<sup>-12</sup>. This 1 does not have an adjacent 1 to its left and hence not modified. The next 1 at position  $2^{-9}$  has five adjacent 1s to the left of it. These six 1s are combined and  $\overline{1}$  is placed at the rightmost bit position (2<sup>–9</sup>), zeros at the remaining positions (2<sup>–8</sup> to 2<sup>–4</sup>) and a 1 at the bit position 2<sup>–3</sup> (one position left to leftmost 1 of the original sequence). This process is repeated for additional groups of 1s that are encountered. The CSD representation now becomes:

 $0.12345 = 0.00100000\overline{1001}_{CSD}$ 

Horner's method using CSD format reduces the number of add operations during multiplication. The Example 3 shown is same as Example 1, with the roles of the multiplier and multiplicand interchanged. The method gives exact results with reduced number of add operations.

## **2.3.1 Example 3: Unsigned Multiplication of Fractions Using Horner's Method and CSD Representation**

 $X = 0.14325 = 0.001001001010<sub>b</sub>$ 

 $M = 0.12345 = 0.0010000001001_{CSD}$ 

The ternary representation results in <sup>a</sup> slight modification to Horner's method. The design equation now for an operand X becomes:

Step 1: Set the intermediate result equal to the operand X and start with the rightmost 1.

 $X \times 2^{-3}$  –  $X^3 - X = X_1$  For the first iteration, the weight  $2^{-3}$  is applied to the intermediate result as the distance of the rightmost 1 (bit position  $2^{-12}$ ) in the multiplier to its next 1 or -1 (bit position 2<sup>–9</sup>) is three. The operand X is now subtracted (instead of being added) to account the occurrence of the  $-1$  (instead of a 1) at bit position  $2^{-9}$ . The result of this subtraction is now stored as the intermediate result after this step.

Step 2: Proceed to the next 1 or  $-1$  (in this example) at bit position  $2^{-9}$ 

 $X_1 \times 2^{-6}$  + X =  $X_2$  The weight  $2^{-6}$  is applied to the intermediate result (updated in Step 1) and operand added since 1 is encountered at bit position  $2^{-3}$ .

Step 3: Proceed to the last 1 in bit position  $2^{-3}$ 

Final result =  $\mathrm{X}_2 \times 2^{-3}$  The factor 2<sup>–3</sup> is applied to the intermediate result (updated in Step 2) as it is the weight at the position of the leftmost 1 (or  $-1$ ). The operand is not added this time, since all the 1s (or –1s) have been taken into account.

The algorithm with  $X = 0.001001001010<sub>b</sub>$  when implemented gives:

 $\frac{1}{1.110111111111_{b}}$   $\frac{3}{1}$  = Sign bit  $X_1 = X \times 2^{-3} - X = 0.000001001001_{b} -$ 0.001001001010<sub>b</sub>  $\mathsf{X}_1 \rightarrow$ 

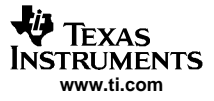

Horner's Method

Similarly,

$$
X_2 = X_1 \times 2^{-6} + X = \begin{array}{r} 7.1111111101111_b + \\ 0.001001001010_b \end{array}
$$
  

$$
X_2 \rightarrow \begin{array}{r} 0.0010010000001_b \end{array}
$$

Final result = X $_2$   $\times$  2 $^{-3}$  = 0.000001001000 $_{\sf b}$  = 0.017578125

By grouping consecutive 1s, the number of add operations is reduced from 6 to 2. A few things can be observed with the results obtained. In this example, interchanging the roles of multiplier and multiplicand produced similar results. Hence, the absolute error in this case is also 0.0001060875, which is just 0.434534 LSB.

The CSD representation holds for integers as well, with <sup>a</sup> similar procedure. Additional care must be taken while grouping the 1s in doing the conversion to CSD of fractions and integers. The grouping of 1s must be done taking each group independently, one at <sup>a</sup> time. An example of the integer 441 represented in CSD is shown below:

 $441 = 0110111001<sub>b</sub> = 100\overline{1}00\overline{1}001<sub>CSD</sub>$ 

Step 1  $441 = 0110111001<sub>b</sub> = 0111001001<sub>CSD</sub>$ 

Step 2  $441 = 011100\overline{1}001_{\text{CSD}} = 100\overline{1}00\overline{1}001_{\text{CSD}}$ 

Additional examples using the CSD format in conjunction with Horner's method is shown in Appendix A.

## **2.4 Summary**

The performance of Horner's method with and without CSD representations has been implemented on the MSP430 architecture. Comparisons of the number of instruction cycles for each multiply and divide is made for Horner's method against its C equivalent and the existing algorithms. The C code and the associated assembly files have been included in <sup>a</sup> zip file accompanying this application report. Their descriptions are provided in Appendix B. The examples considered are  $(41 \times 441)$ ,  $(41 \times 441.8375)$ , (9280/41), and (1500/37.12345) for integer-integer and integer-float multiplication and division, respectively.

#### **2.4.1 Results**

[Table](#page-6-0) 1 shows <sup>a</sup> comparison among the methods. For the integer-float multiplication example, the accuracy of Horner's method is almost perfect, which is not the case with existing conventional algorithms. Also, if the multiplier were <sup>a</sup> pure fraction, scaling of the multiplier to the nearest integer must be done before the use of conventional algorithms.

<span id="page-6-0"></span>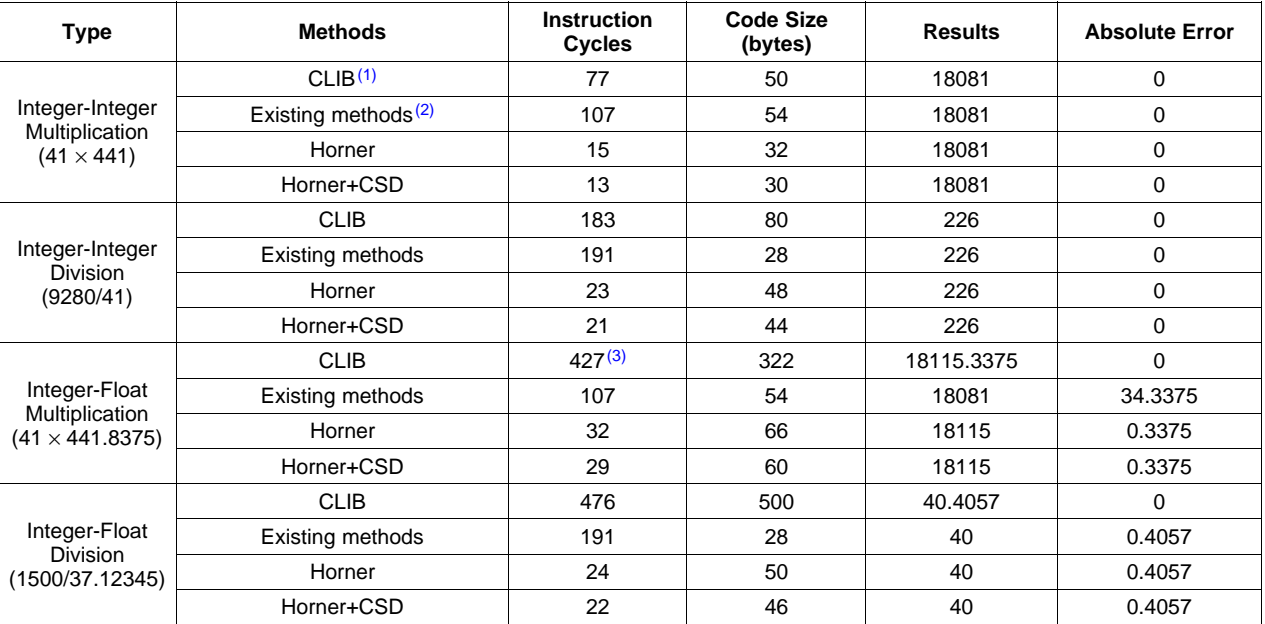

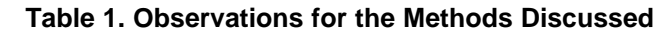

(1) The C library is part of the IAR Embedded Workbench Ver. 3.41A, written for MSP430 family of devices.

(2) The algorithms have been explained in the book Computer Organization, Carl Hamacher, Zvonko Vranesic, and Safawat Zaky, 3rd Edition, McGraw Hill Publication, 1990.

(3) Includes cycles for type conversion from float to integer as part of <sup>a</sup> requirement of the algorithm used.

## **2.4.2 Tradeoffs**

Table 1 results are used as <sup>a</sup> comparison of speed, accuracy and memory requirements. The MSP430 CPU implements Horner's algorithms extremely quickly with its single cycle shift and add operations. The Horner's method, when compared to the existing methods, is extremely fast and maintains the same level of accuracy for integer-integer multiplications and better accuracy for integer-float multiplications. Division is also performed extremely fast with limited accuracy. The error in Horner's method is similar to existing methods for integer-integer division. The results for integer-float divisions can be improved by representing the divisor by <sup>a</sup> higher number of bits, with an insignificant increase in cycle count. There is no provision to obtain the remainder during division in Horner's method, which is not the case with the existing algorithms. The most important benefit of Horner's method is the multipliers and divisors suffer very little from finite word length effects. Although the examples considered had only 12- or 16-bit word lengths, each of them can be implemented with large precision with proportional increase in the number of shift and add operations. The memory requirement is much higher for Horner's method since, for each multiplier or divisor, the code is different. In cases where speed is of prime concern, this is not <sup>a</sup> serious limitation. Also Horner's method requires the multiplier or the divisor to be known in advance, which is not the case with the other methods. This does not pose any limitation to filtering operations and other standard conversions, where the multipliers and divisors do not change during runtime.

## **Appendix A**

In this appendix, several numerical examples are given for better understanding of Horner's method for various types of operands and multipliers.

## **A.1 Example 4: Signed Multiplication of Fractions With Multiplicand Negative**

Consider the example when  $-0.12345$  is multiplied by the constant 0.14325. The representation of this negative fraction in the 2s complement format is:

 $X = -0.12345 = \overline{1} \cdot 111000000111_b$  $M = 0.14325 = 0.001001001010<sub>b</sub>$ 

where  $\tilde{1}$  is the sign bit representing  $-1.$ 

The design equations for this numerical example are shown.

$$
X_1 = X \times 2^{-2} + X = 1.111110000001_b +
$$
  
\n
$$
X_1 \rightarrow 1.1111000000111_b
$$
  
\n
$$
X_2 = X_1 \times 2^{-3} + X = 1.11111011001_b +
$$
  
\n
$$
X_3 \rightarrow 1.110110111000_b
$$
  
\n
$$
X_4 \rightarrow 1.111101100000111_b +
$$
  
\n
$$
X_5 \rightarrow 1.1111101101111_b +
$$
  
\n
$$
X_6 \rightarrow 1.11110110111110_b
$$
  
\n
$$
X_7 \rightarrow 1.110110111110_b
$$

Final result =  $\mathrm{X}_3 \times 2^{-3}$  = 1.111110110111 $_\mathrm{b}$  = –0.017822265625, which has an absolute error of 0.000138053125, which is just 0.565466 LSB.

The above example shows that the method is accurate, regardless of the sign of the operand X. If the multiplier were <sup>a</sup> negative number, the above procedure remains exactly the same, except that in the end the operand X is subtracted due to the sign bit of the multiplier. The design equations for this are shown in Example 5.

## **A.2 Example 5: Signed Multiplication of Fractions With Multiplier Negative**

If the multiplier is now considered to be  $-0.12345$  and the operand X to be 0.14325. The binary representations are:

 $M = -0.12345 = \tilde{1} \cdot 111000000111_b$  $X = 0.14325 = 0.001001001010<sub>b</sub>$ 

where  $\tilde{1}$  is the sign bit representing  $-1.$ 

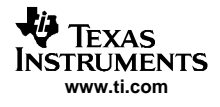

 $X \times 2^{-1} + X = X_1$  $X_1 \times 2^{-1} + X = X_2$  $X_2 \times 2^{-7} + X = X_3$  $X_3 \times 2^{-1} + X = X_4$  $X_4 \times 2^{-1} + X = X_5$ 

Final result =  $X_5 \times 2^{-1}$  – X.

With the present operands the absolute error obtained is 0.000138053125, which is 0.565466 LSB.

The previous examples considered fraction-fraction multiplication exhibiting the better accuracy of this method over others. This method can also be employed when the multiplier is any integer or real number. The procedure for this is very similar to the previous method, with <sup>a</sup> slight change. In microcontrollers, the operand X is usually data coming from the analog-to-digital converter (ADC), which is <sup>a</sup> fixed-point number. Typical examples are considered with the operand X <sup>a</sup> fixed point and the multiplier an integer or a real number.

## **A.3 Example 6: Unsigned Multiplication of Integers**

Consider the value of X to be 41 and the multiplier is 441.

 $X = 41 = 0101001<sub>b</sub>$  $M = 441 = 0110111001<sub>b</sub>$ 

The only change when the multiplier is an integer is the algorithm starts looking for 1s starting from the leftmost bit and moves right. Similar to the approach for fractions the difference in bit positions of the neighboring 1s is used as weights. Since the direction is from left to right the weights all become positive powers of 2 rather than negative. The design equation for this example is:

$$
X \times 2^{1} + X = X_{1}
$$
  
\n
$$
X_{1} \times 2^{2} + X = X_{2}
$$
  
\n
$$
X_{2} \times 2^{1} + X = X_{3}
$$
  
\n
$$
X_{3} \times 2^{1} + X = X_{4}
$$
  
\n
$$
X_{4} \times 2^{3} + X = X_{5}
$$

Final result =  $X_5 \times 2^0$ .

The final result becomes the result X<sub>5</sub> weighted by 2<sup>0</sup> (the bit position of the rightmost 1).

The absolute error obtained for this multiplication is zero.

## **A.4 Example 7: Signed Multiplication of Integers With Multiplier Negative**

The design equations would slightly change if the multiplier was negative. Consider the multiplier to be –441 instead for the same X.

 $M = -441 = \overline{1}001000111_{b}$  $X = 41 = 0101001<sub>b</sub>$ 

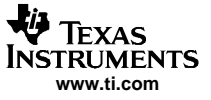

Example 8: Unsigned Integer-Float multiplication

The design equations now become:

 $-X \times 2^3 +$ The sign bit causes the operand to be negative in the first equation.  $X_1 \times 2^4 + X = X_2$  $X_2 \times 2^1 + X = X_3$  $X_3 \times 2^1 + X = X_4$ 

Final result =  $X_4 \times 2^0$ .

The absolute error obtained for this multiplication is zero.

If the multiplier is <sup>a</sup> real number with an integer part and fractional part, the method is just <sup>a</sup> combination of the two types discussed so far. The algorithm is now divided into two parts, one for the integer part of the multiplier and the other for the fractional part of the multiplier. This approach is explained in Example 8.

## **A.5 Example 8: Unsigned Integer-Float multiplication**

Consider the multiplier to be defined as 441.8375 and the operand X is 41.

$$
X = 41 = 0101001b
$$
  
M = 441.8375 = 0110111001.1101011001<sub>b</sub>

The fact to note here is that this method is independent of word length for the multiplier. The overhead would only be in the number of shifts and adds to be done.

The design equations for this example is given by:

$$
X \times 2^{1} + X = X_{1}
$$
  
\n
$$
X_{1} \times 2^{2} + X = X_{2}
$$
  
\n
$$
X_{2} \times 2^{1} + X = X_{3}
$$
  
\n
$$
X_{3} \times 2^{1} + X = X_{4}
$$
  
\n
$$
X_{4} \times 2^{3} + X = X_{5}
$$

Intermediate result due to integer part =  $\mathsf{X}_5 \times 2^0.$ 

$$
X \times 2^{-3} + X = X_1
$$
  
\n
$$
X_1 \times 2^{-1} + X = X_2
$$
  
\n
$$
X_2 \times 2^{-2} + X = X_3
$$
  
\n
$$
X_3 \times 2^{-2} + X = X_4
$$
  
\n
$$
X_4 \times 2^{-1} + X = X_5
$$

Intermediate result due to fractional part =  $\mathrm{X}_5 \times 2^{-1}.$ 

Adding the above two results gives us the final solution. The absolute error obtained for this multiply is just the fractional part and is 0.3375 LSB.

The procedure is very similar if the multiplier is <sup>a</sup> negative real number, as shown in Example 9.

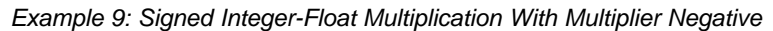

## **A.6 Example 9: Signed Integer-Float Multiplication With Multiplier Negative**

Consider the multiplier to be defined as –441.8375, and the operand X is 41.

$$
X = 41 = 0101001b
$$
  
M = -441.8375 = 1001000110.0010100111<sub>b</sub>

The design equations for this example is given by:

 $-X \times 2^3 + X = X_1$  $X_1 \times 2^4 + X = X_2$  $X_2 \times 2^1 + X = X_3$ 

**www.ti.com**

**FXAS STRUMENTS** 

Intermediate result due to integer part =  $X^3 \times Z^1$ .

$$
X \times 2^{-1} + X = X_1
$$
  
\n
$$
X_1 \times 2^{-1} + X = X_2
$$
  
\n
$$
X_2 \times 2^{-3} + X = X_3
$$
  
\n
$$
X_3 \times 2^{-2} + X = X_4
$$

Intermediate result due to fractional part =  $X_4 \times 2^{-3}$ .

Adding the above two results gives us the final solution. The absolute error obtained for this multiply is just the fractional part and is 0.6625 LSB.

#### **A.7 Example 10: Unsigned Integer Multiplication With CSD**

Consider the example of an integer-integer multiplication using Horner's method using the CSD format, with the operand X being 41 and multiplier 441.

$$
X = 41 = 0101001b
$$
  
M = 441 = 01101111001<sub>b</sub> = 100~~1~~00~~1~~001<sub>CSD</sub>

The design equations are

$$
X_1 = X \times 2^3 - X = 00101001000_{b} - 00000101001_{b}
$$
  
\n
$$
X_1 \rightarrow 00100011111_{b}
$$
  
\n
$$
X_2 = X_1 \times 2^3 - X = 100011111000_{b} - 000000101001_{b}
$$
  
\n
$$
X_2 \rightarrow 100011001111_{b}
$$
  
\n
$$
X_3 = X_2 \times 2^3 + X = 100011001111000_{b} + 000000000101001_{b}
$$
  
\n
$$
X_3 \rightarrow 100011010100001_{b}
$$

Submit [Documentation](http://www.go-dsp.com/forms/techdoc/doc_feedback.htm?litnum=SLAA329) Feedback

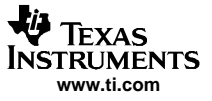

Example 11: Unsigned Integer-Float Multiplication With CSD Format

Final result = X $_3$  = (100011010100001) $_{\rm b}$  = 18081.

The absolute error obtained for this multiplication is zero.

The design equations remain the same if the operand X were <sup>a</sup> negative number.

## **A.8 Example 11: Unsigned Integer-Float Multiplication With CSD Format**

When the multiplier is a real number say 441.8375 and the operand X is a positive integer say 41, the design equations become:

$$
X = 41 = 0101001b
$$
  
M = 441.8375 = 0110111001.1101011001<sub>b</sub> = 100~~1~~00~~1~~010.00~~1~~0~~1~~0~~1~~001<sub>CSD</sub>

The design equations for this example is given by:

$$
X \times 2^3 - X = X_1
$$
  

$$
X_1 \times 2^3 - X = X_2
$$
  

$$
X_2 \times 2^2 + X = X_3
$$

Intermediate result due to integer part =  $X_3 \times 2^1$ .

$$
X \times 2^{-3} - X = X_1
$$
  

$$
X_1 \times 2^{-2} - X = X_2
$$
  

$$
X_2 \times 2^{-2} - X = X_3
$$

Intermediate result due to fractional part =  $X_3 \times 2^{-3}$ 

Adding the above two results gives us the final solution. The absolute error obtained for this multiplication is just the fractional part and is 0.3375 LSB.

A point to be noted here is if the rightmost bit is  $\overline{1}$ , the design equations start with a negative X weighted and added or subtracted with X depending on the next bit being 1 or –1, respectively.

## **A.9 Example 12: Signed Integer-Float Multiplication With Multiplier Negative in CSD Format**

Consider the example if the multiplier was negative and the operand X <sup>a</sup> positive number 41 with the multiplier –441.8375.

M =  $-441.8375 = 1001000110.0010100111b = 10010010100001010007$ <sub>CSD</sub>  $X = 41 = 0101001<sub>b</sub>$ 

The design equations are:

$$
-X \times 2^3 + X = X_1
$$
  

$$
X_1 \times 2^3 + X = X_2
$$
  

$$
X_2 \times 2^2 - X = X_3
$$

Intermediate result due to integer part =  $X_3 \times 2^1$ .

$$
-X \times 2^{-3} + X = X_1
$$
  

$$
X_1 \times 2^{-2} + X = X_2
$$
  

$$
X_2 \times 2^{-2} + X = X_3
$$

Intermediate result due to fractional part =  $X_3 \times 2^{-3}$ .

Adding the above two results gives the final solution. The absolute error obtained for this multiplication is just the fractional part and is 0.6625 LSB.

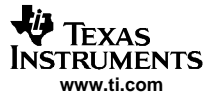

## **Appendix B MSP430 Code**

## **B.1 MSP430 Code**

The MSP430 codes that implement multiplication and division are shown below. For some of these examples, it can be assumed that the the incoming operand is <sup>a</sup> 12-bit sample from the ADC. The codes used and their functionality are given below.

**multiply\_int.c** – source file calling four math functions. All the functions perform multiplication of two 16-bit integers to give <sup>a</sup> 16-bit integer result. The "main()" function calls each of these functions.

**mul.s43** – assembly source file containing an existing scheme for integer-integer multiplication using only shift and add operations. This source file is called by function "main()" in the source file multiply\_int.c and multiply\_float.c.

**horner\_mul\_int.s43** – assembly source file containing the Horner's scheme for integer-integer multiplication. This source file is called by function "main()" in the source file multiply\_int.c.

**csd\_mul\_int.s43** – assembly source file containing the Horner's scheme using the CSD format for integer-integer multiplication. This source file is called by function "main()" in the source file multiply\_int.c.

**multiply float.c** – source file calling four math functions. All the functions perform multiplication of a 16-bit integer with <sup>a</sup> floating point number to give <sup>a</sup> 16-bit integer or float result. The "main()" function calls each of these functions.

**horner mul float.s43** – assembly source file containing the Horner's scheme for integer-float multiplication. This source file is called by function "main()" in the source file multiply float.c.

**csd\_mul\_float.s43** – assembly source file containing the Horner's scheme using the CSD format for integer-float multiplication. This source file is called by function "main()" in the source file multiply float.c.

**div\_int.c** – source file calling four math functions. All the functions perform division of two 16-bit integers to give <sup>a</sup> 16-bit integer result. The "main()" function calls each of these functions.

**div.s43** – assembly source file containing an existing scheme for integer-integer division using only shift and add operations. This source file is called by function "main()" in the source file div\_int.c and div\_float.c.

**horner\_div\_int.s43** – assembly source file containing the Horner's scheme for integer-integer division. This source file is called by function "main()" in the source file div int.c.

**csd\_div\_int.s43** – assembly source file containing the Horner's scheme using the CSD format for integer-integer division. This source file is called by function "main()" in the source file div\_int.c.

**div float.c** – source file calling four math functions. All the functions perform division of a 16-bit integer with a floating point number to give a 16-bit integer or float result. The "main()" function calls each of these functions.

**horner\_div\_float.s43** – assembly source file containing the Horner's scheme for integer-float division. This source file is called by function "main()" in the source file div\_float.c.

**csd\_div\_float.s43** – assembly source file containing the Horner's scheme using the CSD format for integer-float multiplication. This source file is called by function "main()" in the source file div float.c.

These files are provided as <sup>a</sup> zip file downloadable with this application report.

#### **IMPORTANT NOTICE**

Texas Instruments Incorporated and its subsidiaries (TI) reserve the right to make corrections, modifications, enhancements, improvements, and other changes to its products and services at any time and to discontinue any product or service without notice. Customers should obtain the latest relevant information before placing orders and should verify that such information is current and complete. All products are sold subject to TI's terms and conditions of sale supplied at the time of order acknowledgment.

TI warrants performance of its hardware products to the specifications applicable at the time of sale in accordance with TI's standard warranty. Testing and other quality control techniques are used to the extent TI deems necessary to support this warranty. Except where mandated by government requirements, testing of all parameters of each product is not necessarily performed.

TI assumes no liability for applications assistance or customer product design. Customers are responsible for their products and applications using TI components. To minimize the risks associated with customer products and applications, customers should provide adequate design and operating safeguards.

TI does not warrant or represent that any license, either express or implied, is granted under any TI patent right, copyright, mask work right, or other TI intellectual property right relating to any combination, machine, or process in which TI products or services are used. Information published by TI regarding third-party products or services does not constitute a license from TI to use such products or services or a warranty or endorsement thereof. Use of such information may require a license from a third party under the patents or other intellectual property of the third party, or a license from TI under the patents or other intellectual property of TI.

Reproduction of information in TI data books or data sheets is permissible only if reproduction is without alteration and is accompanied by all associated warranties, conditions, limitations, and notices. Reproduction of this information with alteration is an unfair and deceptive business practice. TI is not responsible or liable for such altered documentation.

Resale of TI products or services with statements different from or beyond the parameters stated by TI for that product or service voids all express and any implied warranties for the associated TI product or service and is an unfair and deceptive business practice. TI is not responsible or liable for any such statements.

Following are URLs where you can obtain information on other Texas Instruments products and application solutions:

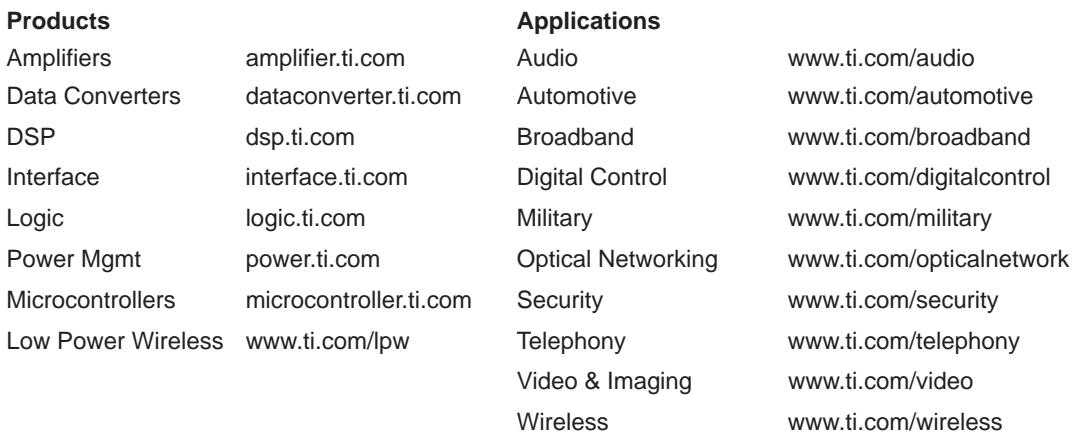

Mailing Address: Texas Instruments

Post Office Box 655303 Dallas, Texas 75265

Copyright 2006, Texas Instruments Incorporated